Daniel Stenberg GOTOpia November 2020

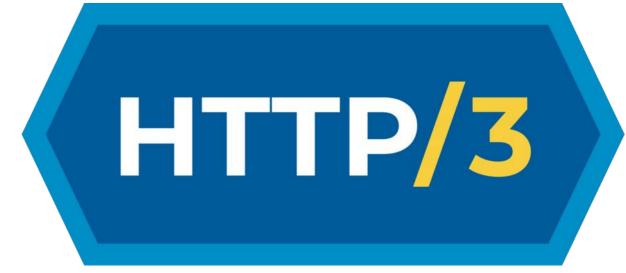

is next generation HTTP

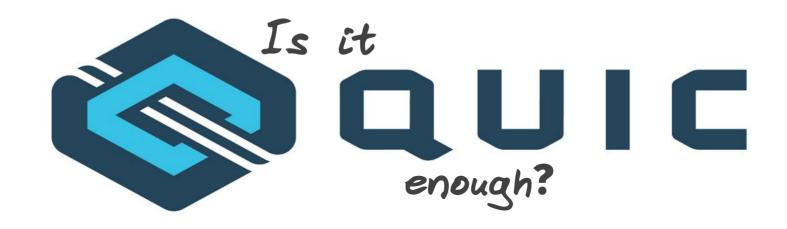

### **Daniel Stenberg**

https://daniel.haxx.se

**@bagder** 

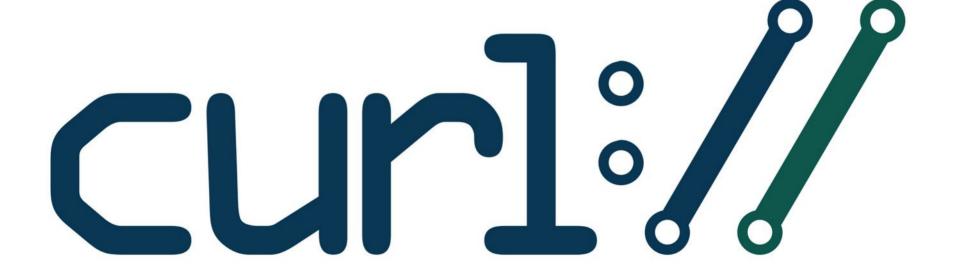

## **Daniel Stenberg**

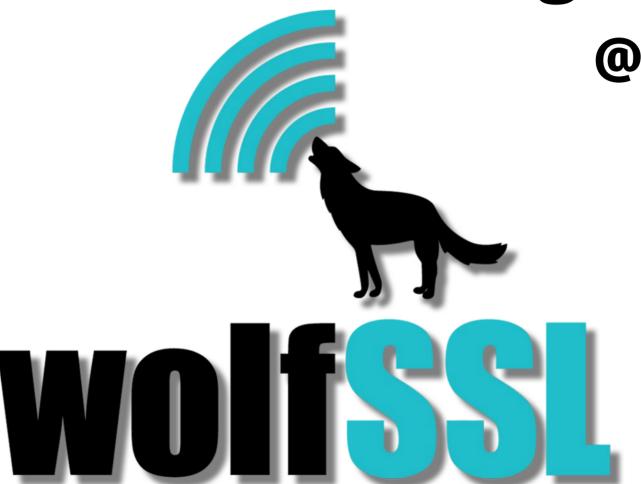

**@bagder** 

# **Daniel Stenberg**

**@bagder** 

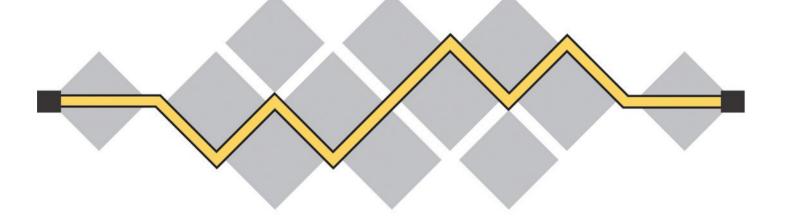

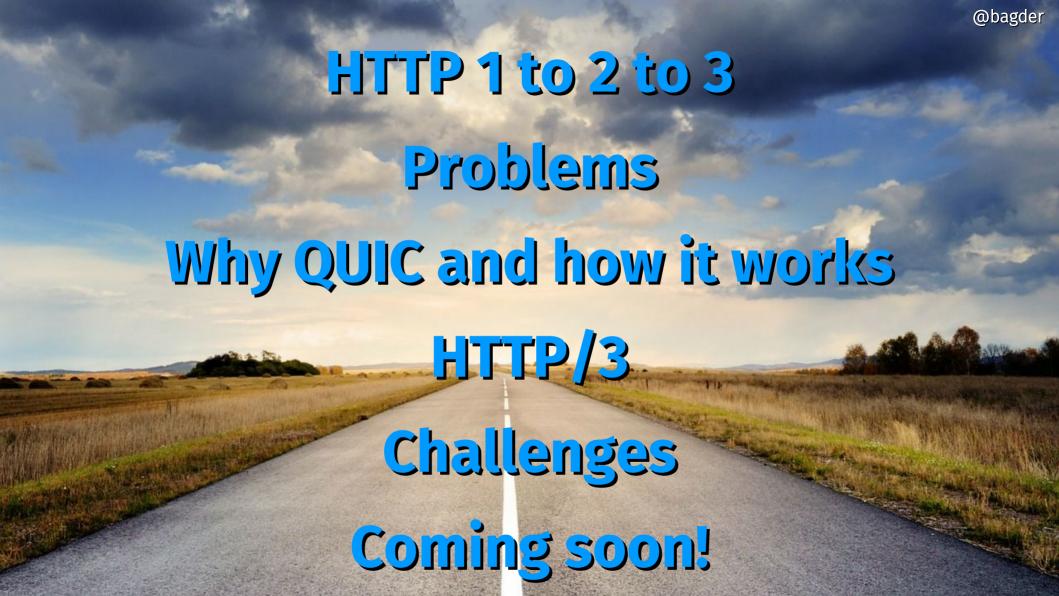

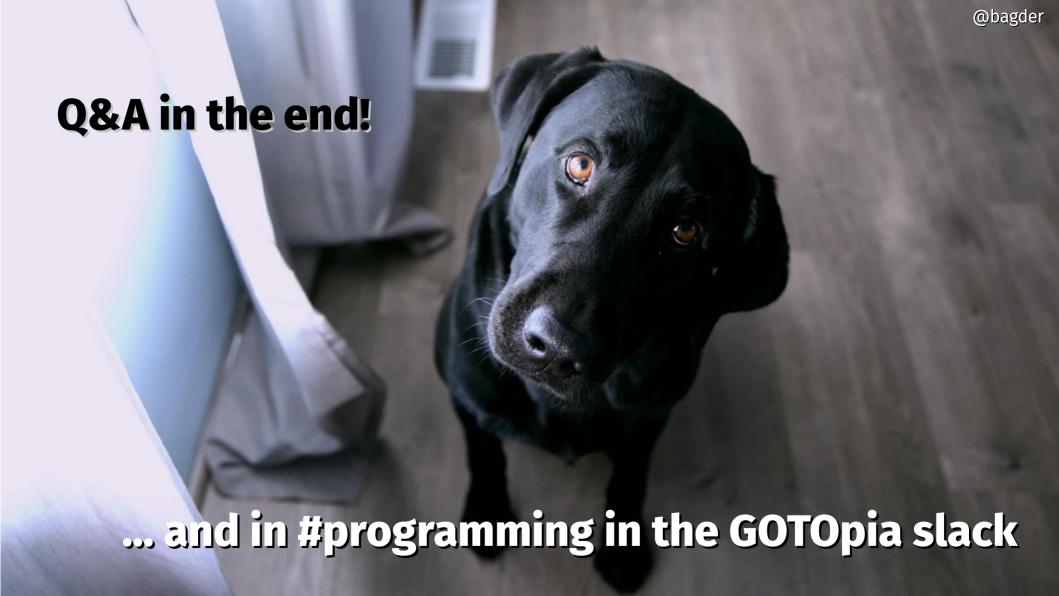

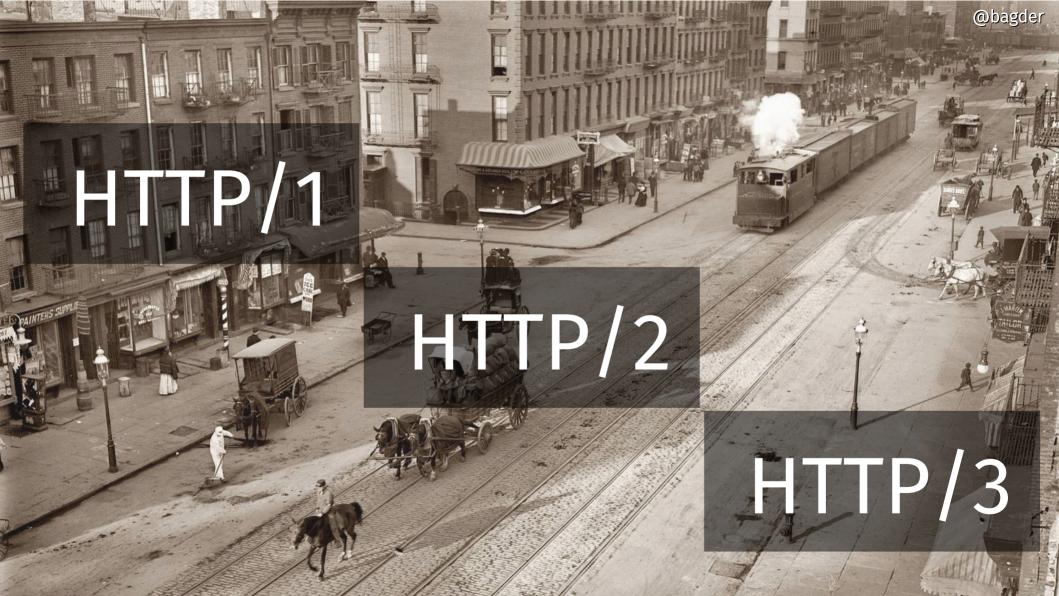

### Under the hood

```
GET / HTTP/1.1
```

Host: www.example.com

Accept: \*/\*

User-Agent: HTTP-eats-the-world/2020

#### HTTP/1.1 200 OK

Date: Thu, 09 Nov 2018 14:49:00 GMT

Server: my-favorite v3

Last-Modified: Tue, 13 Jun 2000 12:10:00 GMT

Content-Length: 12345

Set-Cookie: this-is-simple=yeah-really;

Content-Type: text/html

[content]

#### **HTTP started done over TCP**

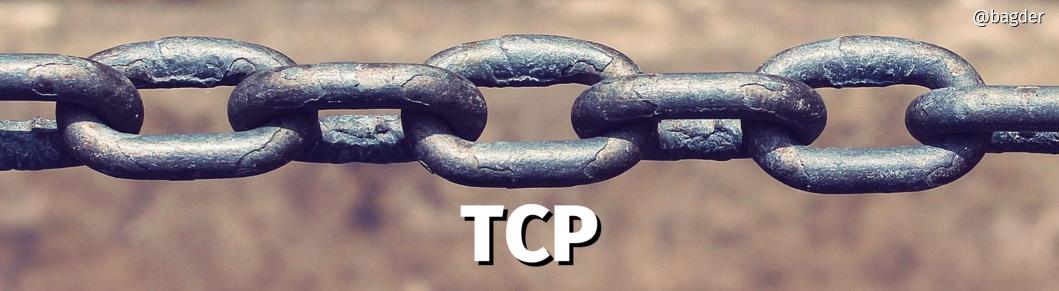

TCP is transport over IP

Establishes a "connection"

3-way handshake

Resends lost packages

A reliable byte stream

Clear text

**HTTPS means TCP + TLS + HTTP** 

#### **Web pages over HTTPS in Firefox**

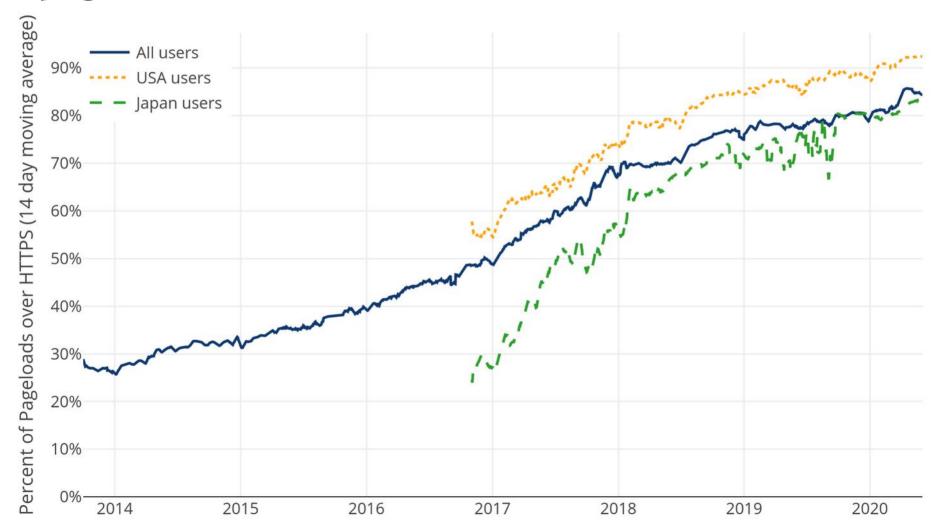

#### **Web pages over HTTPS**

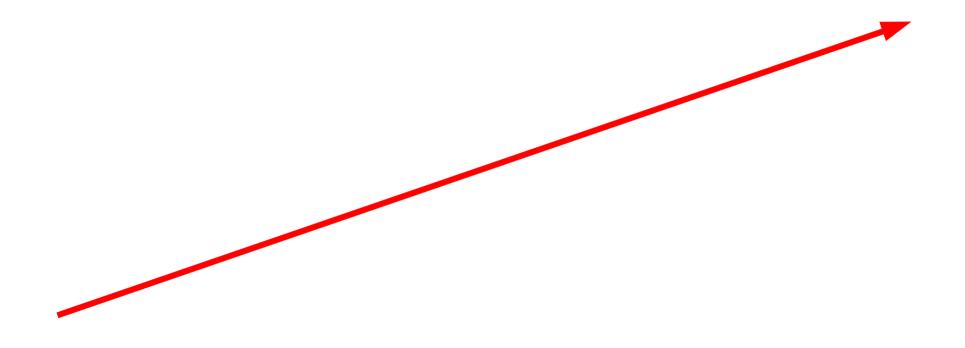

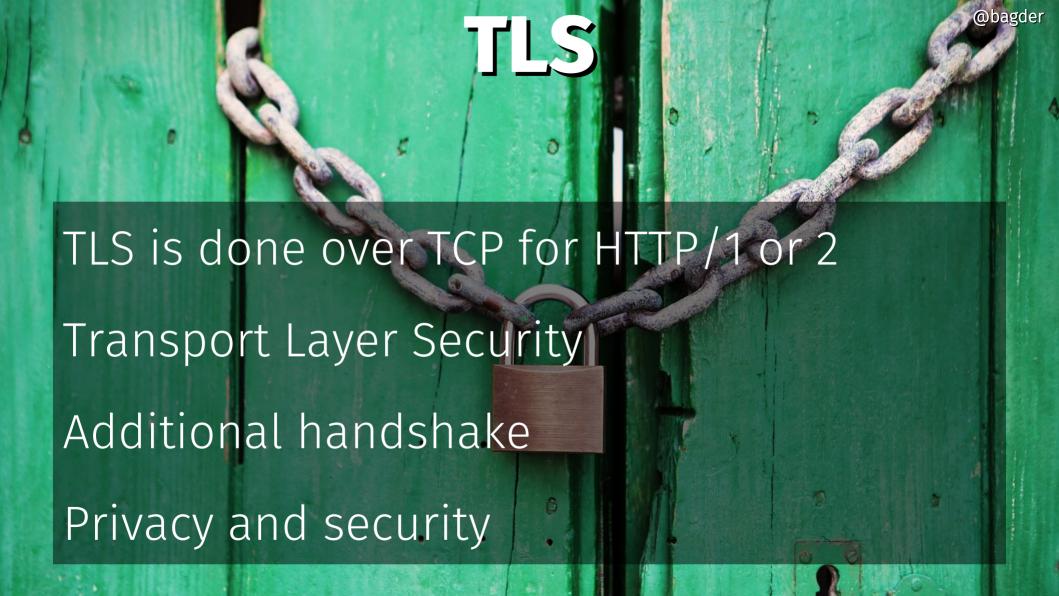

### Classic HTTPS stack

**HTTP** 

TLS

TCP

IP

#### **HTTP over TCP**

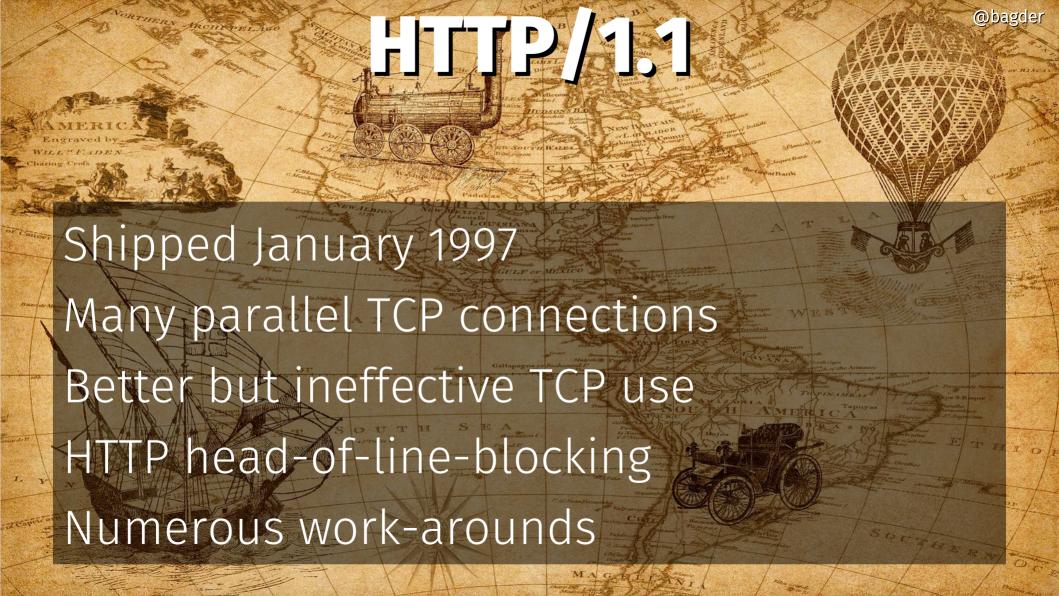

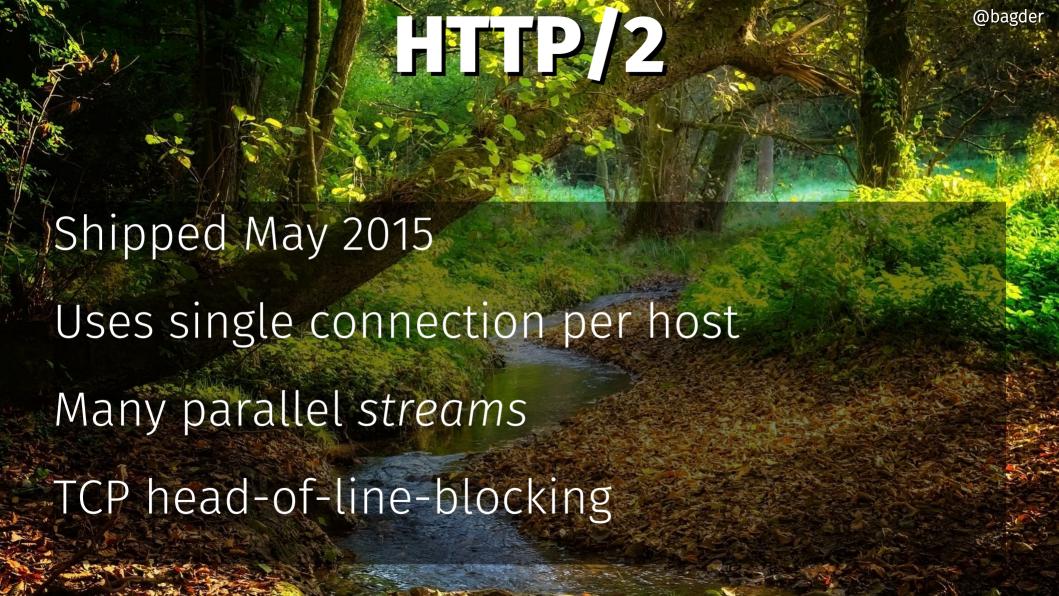

# Ossification

Internet is full of boxes

Routers, gateways, firewalls, load balancers, NATs...

Boxes run software to handle network data

Middle-boxes work on existing protocols

Upgrade much slower than edges

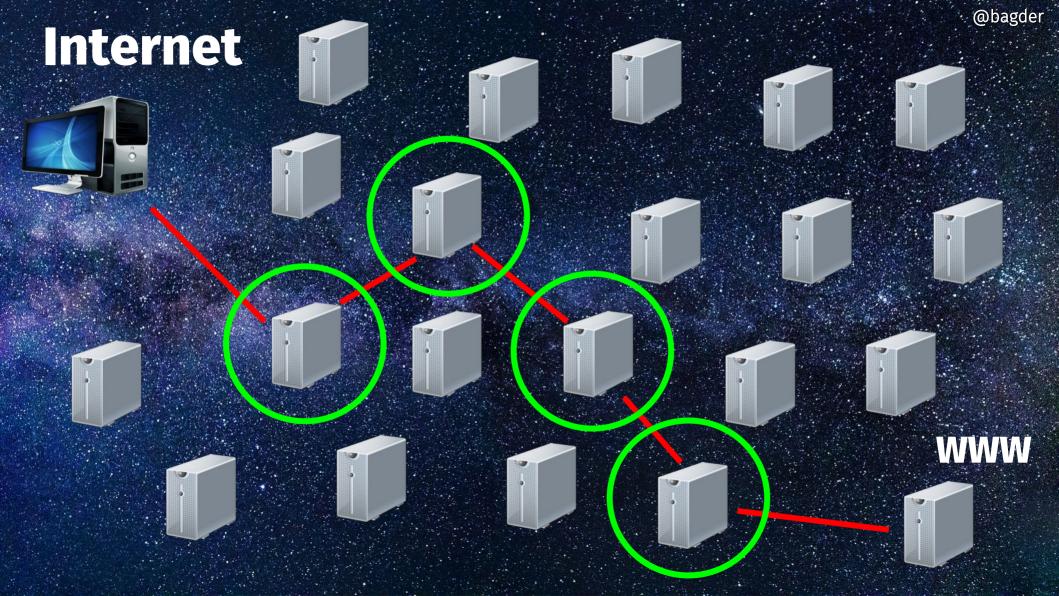

# Middle-boxes prevent

HTTP/2 in clear text TCP improvements like TFO TCP/UDP replacements **HTTP** brotli **Future innovations** 

STOP

... unless encrypted

### Improvement in spite of ossification

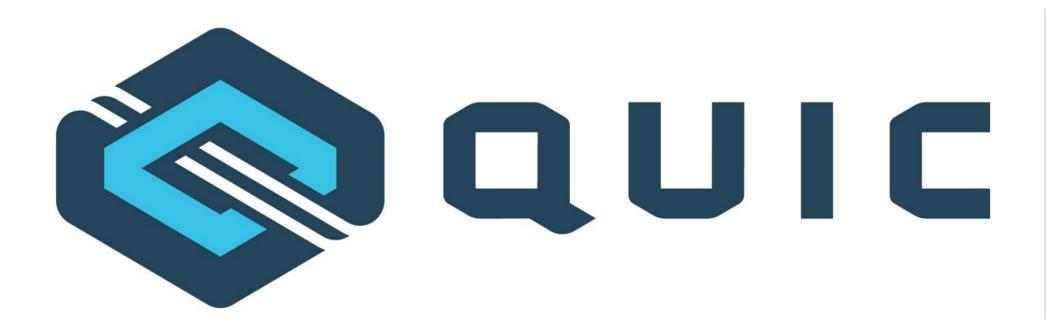

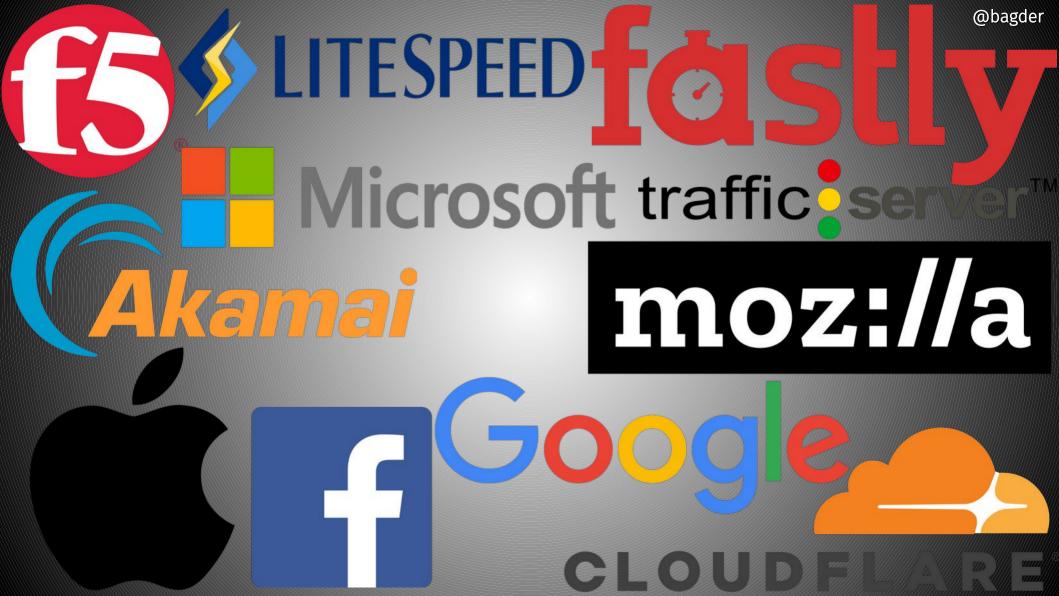

#### A new transport protocol

### Built on experiences by Google QUIC

Google deployed "http2 frames over UDP"-QUIC in 2013

Widely used client

Widely used web services

Proven to work at web scale

Taken to the IETF in 2015

QUIC working group started 2016

IETF QUIC is now very different than Google QUIC was

Improvements

TCP head of line blocking Faster handshakes **Earlier data** Connection-ID More encryption, always Future development

Build on top of UDP

TCP and UDP remain "the ones"

Use UDP instead of IP

Reliable transport protocol - in user-space

A little like TCP + TLS

### Independent streams

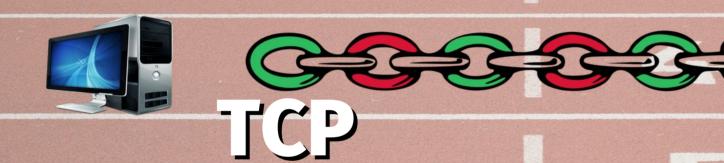

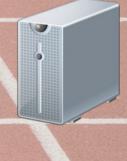

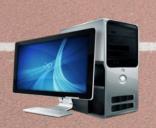

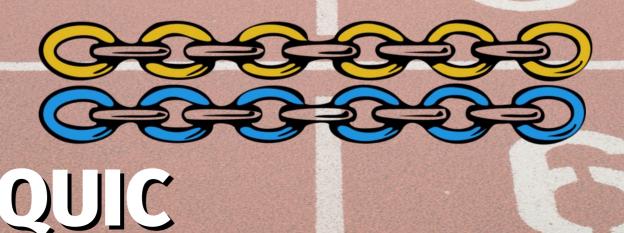

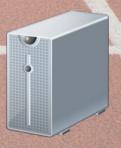

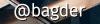

### Application protocols over QUIC

Streams for free

Could be "any protocol"

HTTP worked on as the first

Others are planned to follow

HTTP/3 = HTTP over QUIC

## HTTP - same but different

#### Request

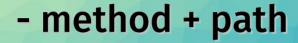

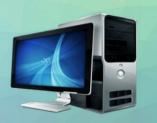

- headers

- body

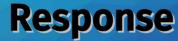

- response code
- headers
- body

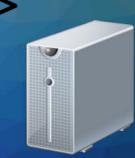

# HTTP - same but different

HTTP/1 - in ASCII over TCP

HTTP/2 - binary multiplexed over TCP

HTTP/3 - binary over multiplexed QUIC

### HTTPS stacks: old vs new

streams:

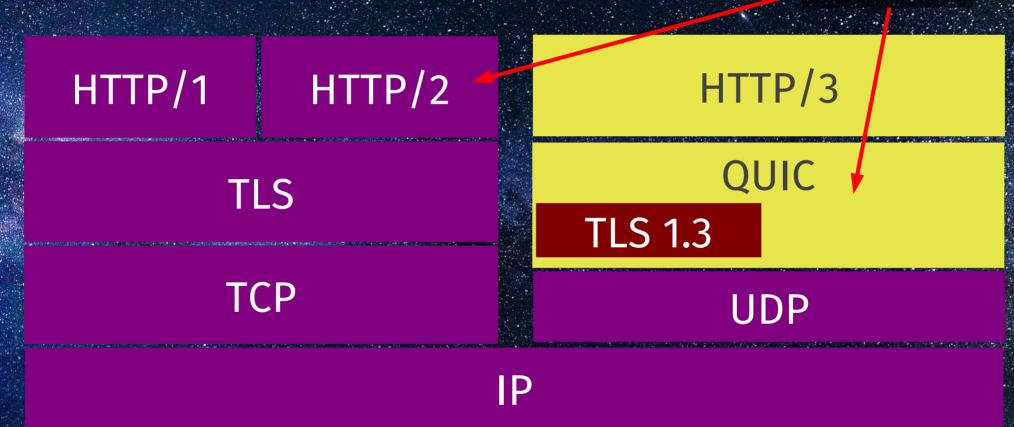

### HTTP feature comparison

HTTP/2

HTTP/3

Transport

Streams

Clear-text version

Independent streams

Header compression

Server push

Early data

0-RTT Handshake

Prioritization

TCP

HTTP/2

Yes

No

HPACK

Yes

In theory

No

Messy

QUIC

QUIC No

Yes

QPACK

Yes

Yes

Yes

Changes

# HTTP/3 is faster

(Thanks to QUIC)

Faster handshakes

Improved loss-recovery

Early data that works

The independent streams

By how much remains to be measured!

# What they say

"We've found that IETF QUIC significantly outperforms HTTP over TLS 1.3 over TCP." / Google

"QUIC and HTTP/3 generally outperform TCP and HTTP/2, which in turn outperform TCP and HTTP/1.1." / Facebook

#### HTTPS://is TCP?

HTTPS:// URLs are everywhere

TCP (and TLS) on TCP port 443

#### This service - over there!

The Alt-Svc: response header

Another host, protocol or port number is the same "origin"

This site also runs on HTTP/3 "over there", for the next NNNN seconds

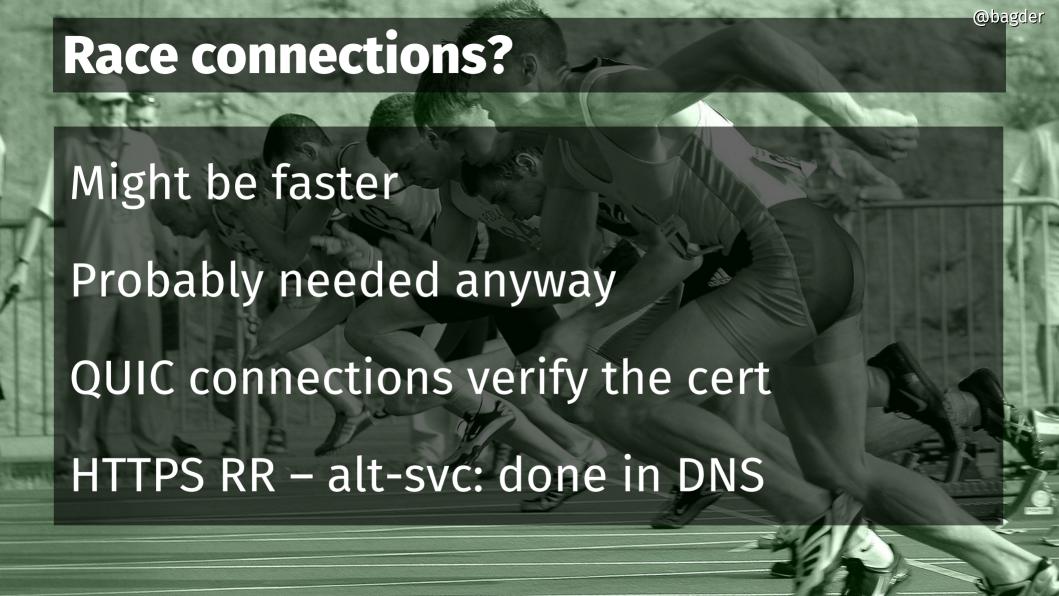

#### Will HTTP/3 deliver?

# UDP challenges

3-7% of QUIC attempts fail

Clients need fall back algorithms

QUIC looks like a DDOS attack

# CPU hog

higher CPU use

Unoptimized UDP stacks

Non-ideal UDP APIs

Missing hardware offload

@bagder

### The TLS situation (1/3)

TLS was made for TCP

TLS is sent over TCP as records containing individual messages

QUIC uses TLS messages

No TLS library support(ed) TLS messages

QUIC also needs additional secrets

@bagder

#### The TLS situation (2/3)

TCP

Record 0

Message 0

Message 1

Message 2 Message 3

QUIC

Message 0

Message 1

Message 2

Record 1

Message 3

## The TLS situation (3/3)

OpenSSL is the world's leading TLS library

OpenSSL postponed QUIC work to "after 3.0"

OpenSSL was an issue already for HTTP/2 deployment while further along

#### Userland

All QUIC stacks are user-land

No standard QUIC API

Will it be moved to kernels?

# Tooling

Needs new tooling

Hooray for WIRESHARK

qlog & qvis

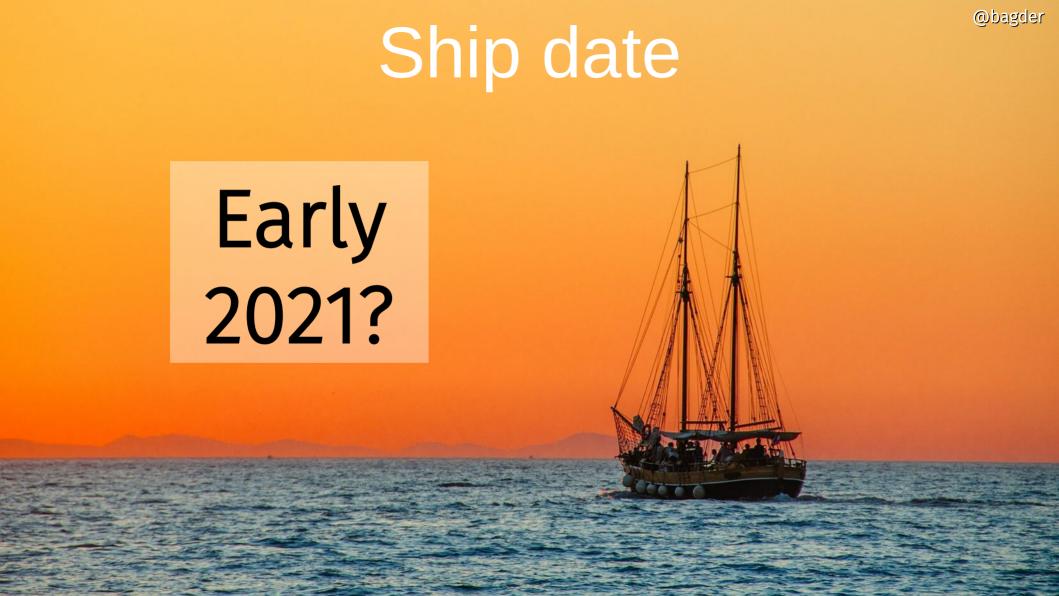

#### Implementations

Over a dozen QUIC and HTTP/3 implementations

Google, Mozilla, Apple, Facebook, Microsoft, Akamai, Fastly, Cloudflare, F5, LiteSpeed, Apache, and more

C, C++, Go, Rust, Python, Java, TypeScript, Erlang

**Monthly interops** 

#### HTTP/3 Implementation Status

curl

Chrome and Edge Canary, Firefox Nightly, Safari 14 Beta

**Caddy and LiteSpeed** 

NGINX "tech preview"

nginx-patch + quiche

**BoringSSL and GnuTLS** 

Wireshark

No Apache httpd

No IIS

No OpenSSL (PR #8797)

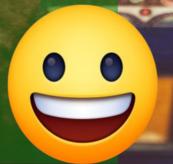

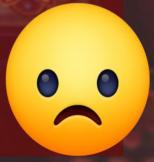

#### **Browsers doing HTTP/3**

about:config
network.http.http3.enabled

- --enable-quic
- --quic-version=h3-29

CAN

Settings > Advanced > Experimental WebKit Features > HTTP3

#### Sites on HTTP/3 - right now!

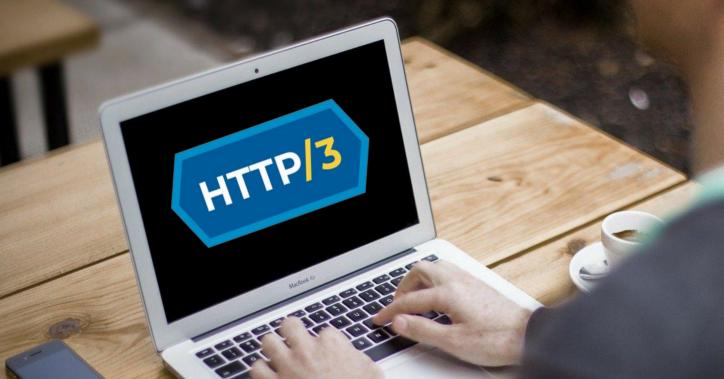

Facebook
Instagram
Google
Youtube
Cloudflare

https://bagder.github.io/HTTP3-test/

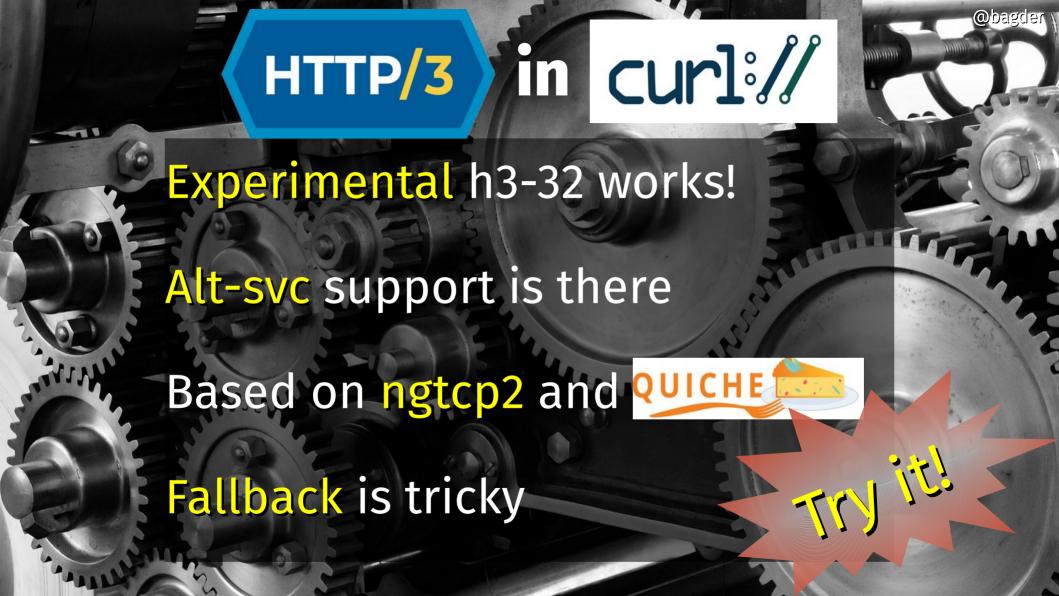

#### curl HTTP/3 command line

```
$ curl --http3 https://example.com/
HTTP/3 200
date: Wed, 09 Oct 2019 11:16:06 GMT
content-type: text/html
content-length: 10602
set-cookie: crazy=d8bc7e7; expires=Thu, 08-0ct-22
11:16:06 GMT; path=/; domain=example.com;
alt-svc: h3-32=":443"; ma=86400
```

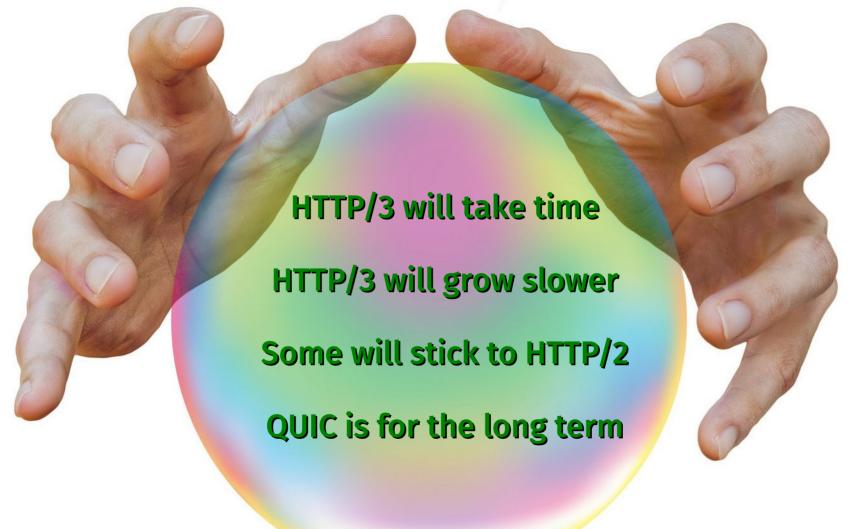

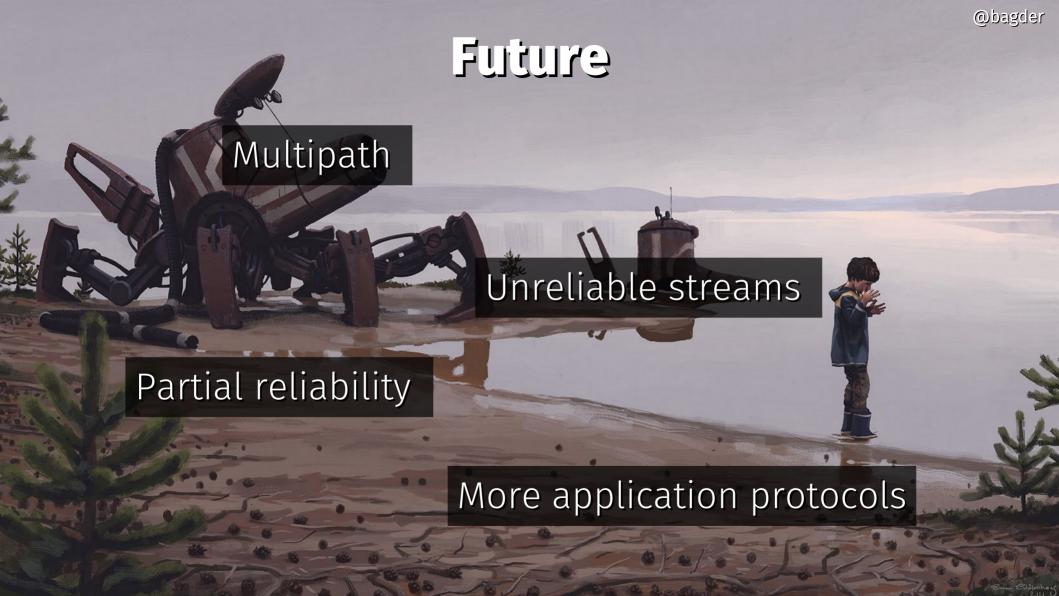

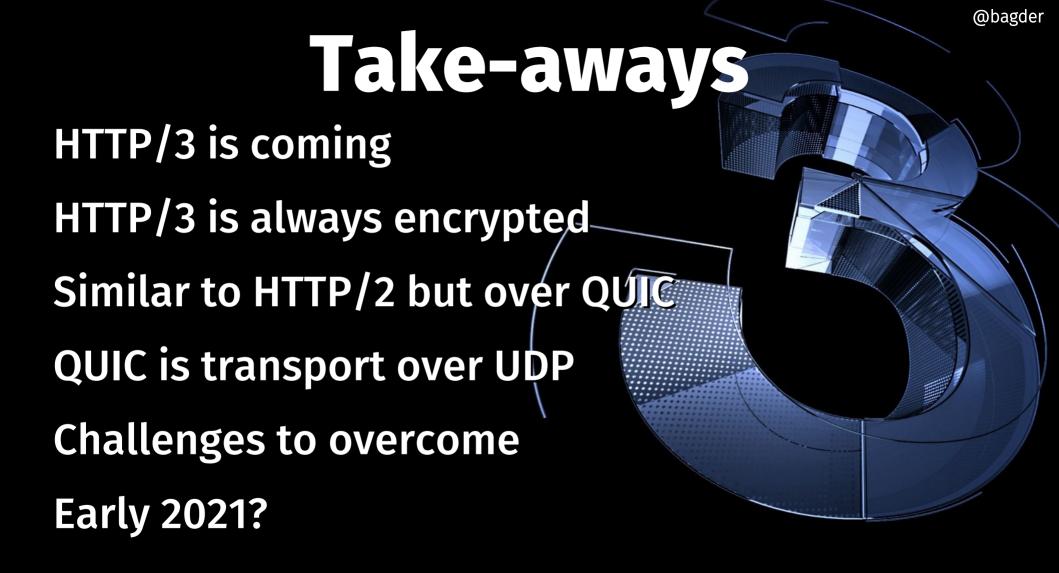

# HTTP/3 Explained by Daniel Stenberg

#### HTTP/3 Explained

https://daniel.haxx.se/http3-explained

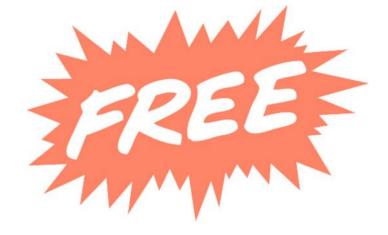

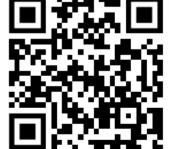

**Thank you!** 

# Questions?

Daniel Stenberg @bagder https://daniel.haxx.se/

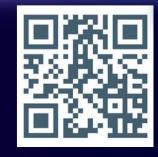

#### License

This presentation is provided under the Creative Commons Attribution 4.0 International Public License

#### Links to data and more info

QUIC drafts: https://quicwg.github.io/

DATAGRAM: https://tools.ietf.org/html/draft-pauly-quic-datagram-05

QUIC multipath: https://tools.ietf.org/html/draft-deconinck-quic-multipath-03

HTTPS stats Firefox: https://letsencrypt.org/stats/#percent-pageloads

Chrome is deploying HTTP/3 and IETF QUIC: https://blog.chromium.org/2020/10/chrome-is-deploying-http3-and-ietf-quic.html

How Facebook is bringing QUIC to billions: https://engineering.fb.com/2020/10/21/networking-traffic/how-facebook-is-bringing-quic-to-billions/

Web Transport: https://w3c.github.io/webtransport/

Images: http://www.simonstalenhag.se/ and https://pixabay.com/

HTTP/3 Explained: https://http3-explained.haxx.se/

QUIC implementations: https://github.com/quicwg/base-drafts/wiki/Implementations

Nginx + quiche: https://github.com/cloudflare/quiche/tree/master/extras/nginx

HTTPSSVC: https://tools.ietf.org/html/draft-ietf-dnsop-svcb-httpssvc-03

qlog: https://github.com/quiclog/internet-drafts

qvis: https://qvis.edm.uhasselt.be

Build curl with HTTP/3: https://github.com/curl/curl/blob/master/docs/HTTP3.md